# Product Description

# *<u>a</u>* acdsee

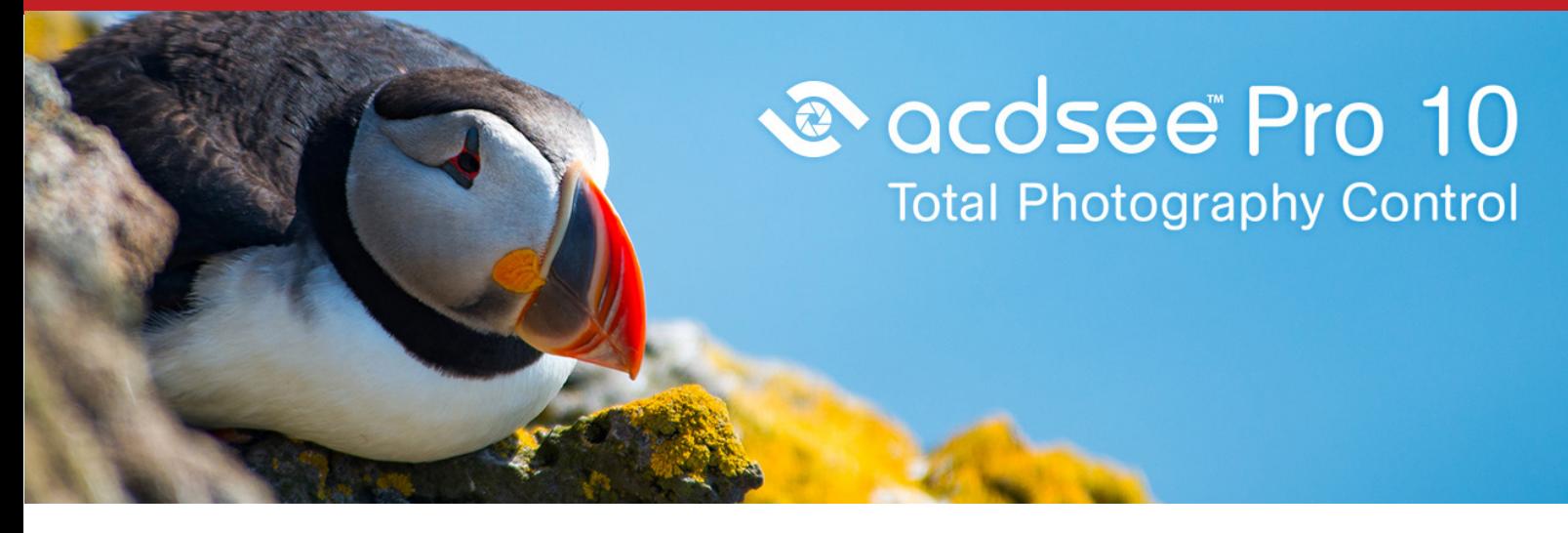

### **Overview**

Loaded with everything you need to bring out the best in your images, ACDSee Pro 10 gives you effortless digital asset management and hundreds of non-destructive adjustments for the enhancement and control of your image production. Blaze through all of the essential tasks of your photography workflow with this solid, GPU-enriched member of the ACDSee family.

# Top Features

#### Develop Mode

Perform a wide range of parametric adjustments in Develop mode, specifically designed as a RAW conversion environment, allowing you to create instructions for adjustments, rather than adjusting the pixels themselves. Work on RAW, JPEG, and other image formats.

#### Automate Your Adjustments

While Batch Edit only contains a handful of adjustments, you can use ACDSee Actions to record and batch-apply any of Edit mode's 200+ adjustments.

#### Chronicle Your Process

As you make adjustments, take snapshots at any time to save your work up to that point. Continue to edit as desired, but return to the version in your snapshot at any time.

#### Extended Editing Capabilities with Photoshop™ Plugin Support

Expand your creative scope with the ability to import and apply Photoshop™ plugins to your Edit mode adjustment workflow. Draw your own effects and use them in combination with best-in-class photo editing tools.

#### Your Instant Start

Connect directly to the folders on your computer  $-$  no importing into a separate library. Enjoy increased speed and performance by organizing and cataloging your photos as you get them from your device.

#### No Aimless Searching

Find images based on metadata, file properties, date, event, keyword, rating, color label, and GPS

ACD Systems of America 8201 Peters Road, Suite 1000 Fort Lauderdale, FL 33324 USA

www.acdsystems.com info@acdsystems.com 1.888.767.9888

**Cherri International**  HQ: Queensland, Australia Tel: (07) 5537 8382 Email: mark@cherricomputers.com

location. Build and save detailed searches, enter single words or phrases, search only specific folders, or find that one particular image with the Quick Search bar.

#### Organize for the Win

Add ratings, hierarchical keywords, categories, and location data to your images. Quickly identify photos for further processing with visual tags or customizable color labels.

#### Pixel Targeting

Selectively adjust pixels with a variety of Edit mode tools by targeting specific colors and tones within the image. Even target skin tones!

#### Take Your Lighting out of the Dark Ages -Non-destructive option available

Get HDR results by intelligently adjusting areas that are too light or too dark. Powered by our patented lighting technology, you can instantly lighten shadows and reduce highlights in one click.

#### Distortion Doctoring with Lens Correction

Correct barrel and pincushion distortion in your photos by applying the correction calibrated to fix the distortion inherent to the lens used  $-$  even fixing chromatic aberration. Map this correction to your lens and it's set to correct every time.

# What's New

While ACDSee Pro stands the test of time, it also continues to take on an ever-expanding list of improvements designed to get you the stunning results and ease of use you have come to expect from this trusted software. This established photo enhancement and management solution boasts an impressive array of new features facilitating parametric adjustments and filters, targeted brushing and selecting, stats at a glance, and other additions developed to get you back out where you belong — behind the lens.

# System Requirements

#### **Hardware**

Intel® Pentium® III / AMD Athlon processor or equivalent (Intel® Pentium® 4 / AMD Athlon XP or equivalent recommended) 512 MB RAM (1 GB RAM recommended) 310 MB free hard drive space (1 GB recommended) High Color display adapter at 1024 x 768 resolution (1280 x 1024 recommended)

#### **Software**

Microsoft® Windows® 7 (SP1), Windows® 8, Windows® 8.1 & Windows® 10 Microsoft® Internet Explorer® 9+ Microsoft® DirectX® 9 Oc Windows Media® Player 9.0

www.acdsystems.com info@acdsystems.com 1.888.767.9888